## **Check My Application Status**

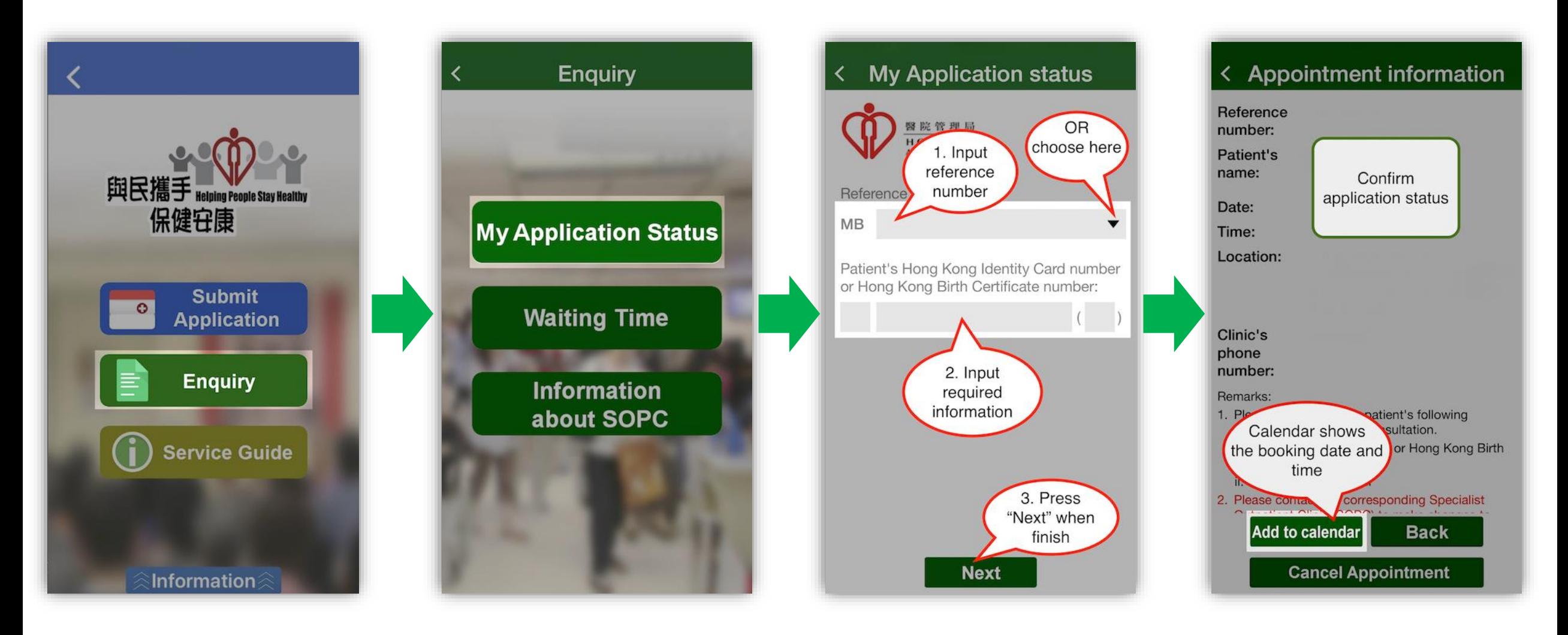

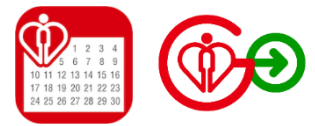